## **NATIONAL CREDIT UNION ADMINISTRATION NCUA Form 5300 for Windows Credit Union Call Report March 2009 Version 9.a Call Report Check List**

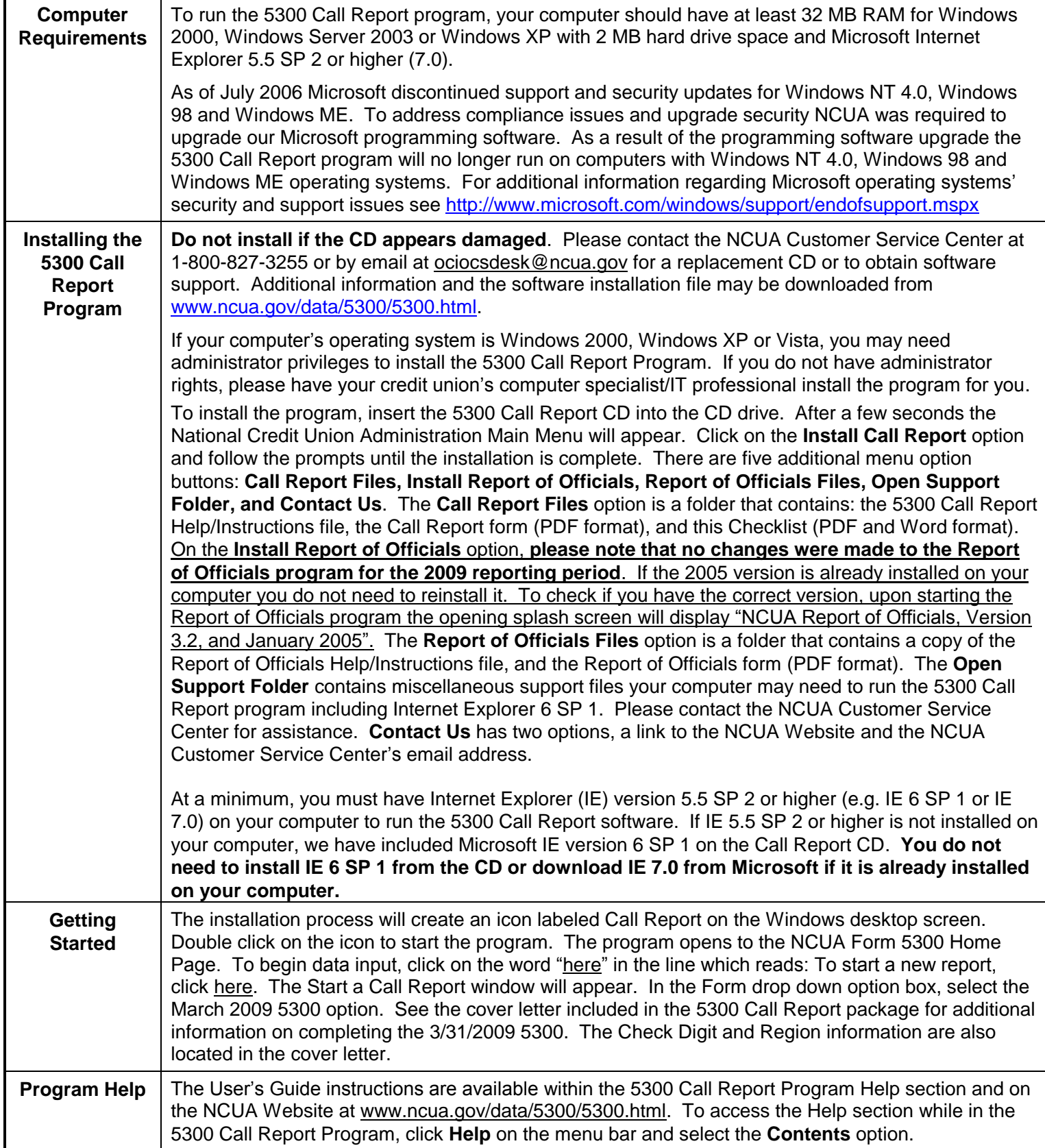